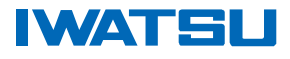

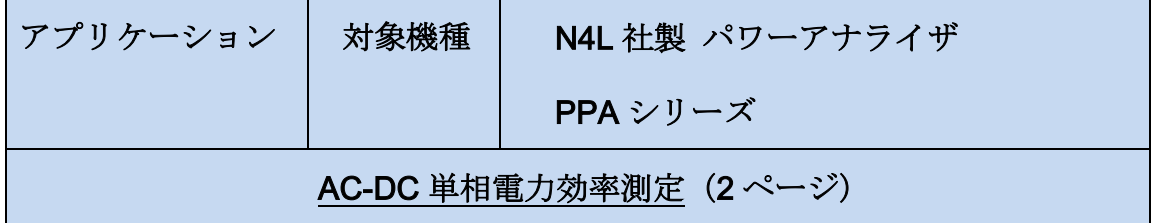

AC-DC の電力変換部の電力変換効率試験のために PPA1520(低価格・高精度 2 相モデル)で実現できる ようになりました。 たとえば、PH1を AC230V 50Hz 電源入力、PH2 を DC12V 電源出力とし、各々の 相の電力を測定して電力効率変換の演算機能で PH2÷PH1を設定すると電源の電力変換効率を導かれます。 結果は、画面上に大文字で表示するだけでなく、データロギングソフトウエア(有償)を使うことで、長 時間にわたる温度、負荷変動による電源変換効率の変化を捉えることもできます。

AC-DC 電源効率試験をスムーズに行うため に、機器のファームウエアの状態を確認します。 ファームウエアは、無償でアップグレードでき ます。

システムの状態は以下のキーを押して確認しま す。

(1)SYS キーを押します。 SYS

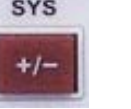

そして左三角キーを押してください

そうすると以下の様な表示が現れます。

#### PPA1520

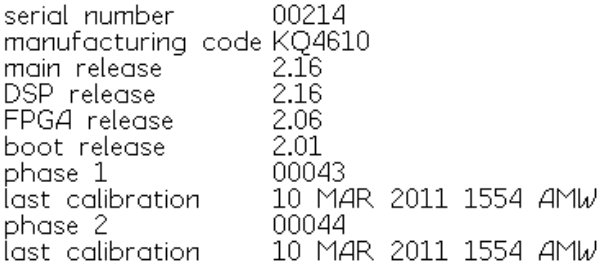

 $return$  >

メインファームウエア・バージョン 2.16 DSP バージョン 2.16 FPGA バージョン 2.06 は、単相 AC-DC 電力変換効率測定のた めに必要とされる有効な機能です。

これらよりも以前のファームウェアバージョンがインストールされている場合は、無料のファームウェア アップグレードファイルを提供する Newtons4th のウェブサイトでダウンロードもしくは、岩通計測までお 問合せ下さい。

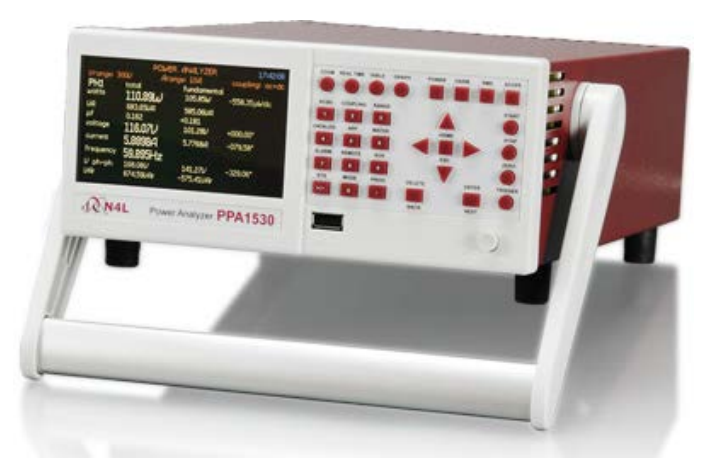

## 岩通言规株式会社

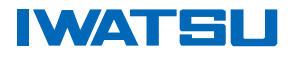

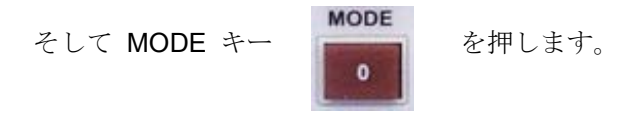

ここで次の事を設定します。

# Penultimate Line : Efficiency

### Efficiency : Phase 2 / Phase 1 (DC 出力 / AC 入力)

設定は、以下の様にポップアップされる項目から efficiency を選択します(左図) 設定が完了すると右図の様に表示されます

POWER ANALYZER

POWER ANALYZER

mode power factor sign sum current penultimate line last line VAr sign 2 wattmeter sum

power analyzer negative leading akëraae<br>Usht disabled<br>UV ph-ph<br>UV ph-ph njvar Тc efficiency maths functions  $\nu$  thd A thd selected harmonic

factor sign irrent nate line e. ĵη neter sum cy

power analyzer negative leading average efficiency **VAr** negative lagging low distortion phase 2 / phase 1

more options >

PPA1520 シリーズパワーアナライザは、電力効率を測定する準備ができました。 次に示されている画面は、5V 50W が供給される DC 出力電源の測定例です。消費される負荷電力は、入 力 7.7515W に対して、たった 3..2425W と表示されています。 正しく電力を供給することができるのは、41.83%と表示されました。

#### POWER ANALYZER

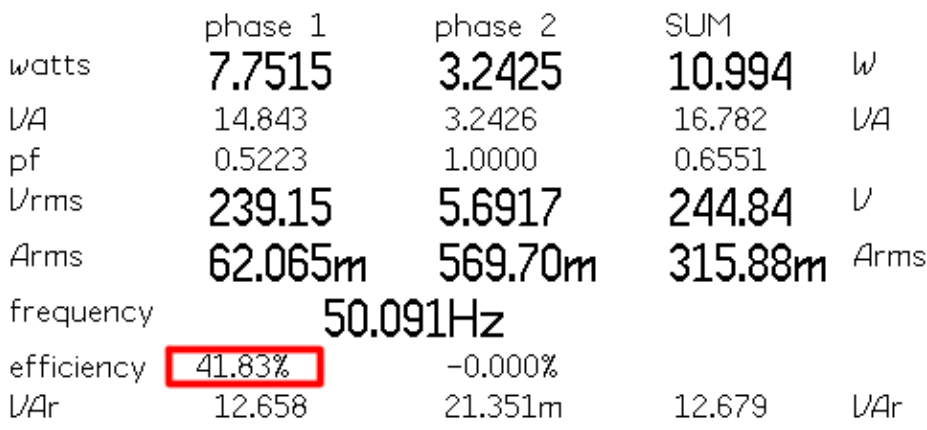

PPA1520 パワーアナライザについては、

Newtons4th Web サイト http://www.newtons4th.com/products/power-analyzers または、 岩通計測 Web サイト http://www.iti.iwatsu.co.jp/ja/products/ppa/index\_ppa.html をご覧下さい。